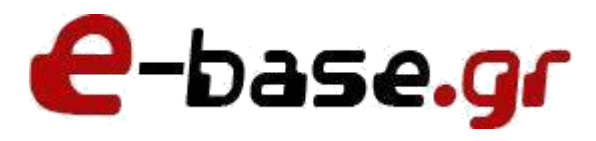

**Οδηγός σωστής επικοινωνίας για υλοποίηση project – site – eshop**

**«Δουλεύω Ηλεκτρονικά, Δουλεύω Γρήγορα και με Ασφάλεια - by e-base.gr»**

**Web: [www.e-base.gr](http://www.e-base.gr/) | E-mail: [support@e-base.gr |](mailto:support@e-base.gr)Facebook: [Like](http://www.facebook.com/pages/E-basegr/238320352901330)**

Παρακάτω σας αναφέρουμε τον οδηγό για τον σωστό τρόπο επικοινωνίας – αποστολής αρχείων ή αλλαγών για κάποιο Proejct – Site –Eshop.

Στην εταιρεία μας εφόσον τηρείτε σωστά το πρωτόκολλο σωστής αποστολής η **συντήρηση του site σας ή του e-shop** σας είναι **ΔΩΡΕΑΝ\***.

*\*: ΔΩΡΕΑΝ με μηδενική χρέωση έχουν οι ενέργειες που θα ζητήσετε και αφορούν απλή αντικατάσταση περιεχομένου (πχ αφαιρέστε το τάδε κείμενο που υπάρχει στην τάδε ενότητα, και βάλτε στην θέση του το κείμενο που σας στέλνω συνημμένα). Σε περίπτωση που ο τεχνικός χρειαστεί να κάνει προγραμματιστικές εργασίες ή να ψάξει να βρει που πρέπει να τοποθετηθεί αυτό που στείλατε, ενδέχεται να υπάρξουν χρεώσεις.*

Για να ισχύσει η **ΔΩΡΕΑΝ ΣΥΝΤΗΡΗΣΗ** θα πρέπει αν πρόκειται για **απλό site** να στέλνετε έως **τρία (3) e-mail ανά εβδομάδα** ή αν πρόκειται για **eshop** έως **πέντε (5) προϊόντα την εβδομάδα**. Οτιδήποτε άλλο ενδέχεται να επιφέρει επιπλέον χρεώσεις.

Σε περίπτωση που δεν τηρήσετε σωστά το πρωτόκολλο ή ζητήσετε ενέργειες που απαιτούν προγραμματιστικές εργασίες ή χρονοβόρα διαδικασία, ενδέχεται να επιφέρουν χρεώσεις.

Σε περίπτωση που συντηρείτε **μόνοι σας το site** (ύστερα από εκπαίδευση\*\* της E-base.gr) κατά την ολοκλήρωση και την παράδοση του project σε εσάς, και στην πορεία ζητήσετε **συντήρηση από την E-base.gr ή διευκρινήσεις οι οποίες έχουν απαντηθεί κατά την εκπαίδευσή σας**, τότε ενδέχεται να επιφέρουν **επιπλέον χρεώσεις**.

*\*\*: Εφόσον επιλέξετε να συντηρείτε μόνοι σας το site, η E-base.gr θα σας εκπαιδεύσει κατόπιν συμφωνίας και συγκεκριμένου απομακρυσμένου ραντεβού ή τηλεφωνικά ή θα σας στείλει ηλεκτρονικά αναλυτικό εγχειρίδιο χρήσης. ΔΕΝ παρέχεται εκπαίδευση στα γραφεία μας ή στον χώρο σας.*

Αρχικά να ξεκαθαρίσουμε οτι η υλοποίηση ενός Proejct – Site –Eshop απαιτεί ακριβώς τις ίδιες ενέργειες και χωρίζεται σε κάποιες «υπο-ενότητες» σύμφωνα με τον τρόπο τον οποίο πρέπει να ακολουθείται από τον πελάτη προς την εταιρεία ή τον τεχνικό που έχει αναλάβει το Proejct – Site –Eshop και το αντίστροφο.

Οι «υπο-ενότητες» που χωρίζεται αυτός ο δίαυλος επικοινωνίας είναι:

- Σωστή αποστολή e-mail (σωστός τίτλος, θέμα, συνημμένα).
- Σωστή επεξήγηση της ενέργειας που θέλουμε να γίνει με σαφή και κατανοητό τρόπο.
- Αρχειοθέτηση της συνομιλίας για εύκολη αναζήτηση ιστορικού μελλοντικά.

Ας ξεκινήσουμε να αναλύουμε τις παραπάνω «υπο-ενότητες» με ένα παράδειγμα από ένα υποτιθέμενο πελάτη που διατηρεί ενα απλό web site με παπούτσια και επιθυμεί κάποιες ενέργειες (ακριβώς με τον ίδιο τρόπο ισχύει η επικοινωνία αν ο πελάτης έχει e-shop ή γενικά κάποιο project).

# **Σωστή αποστολή e-mail (σωστός τίτλος, θέμα, συνημμένα)**

Συντάσσουμε σωστό e-mail με σωστό και κατανοητό τίτλο και θέμα και εξηγούμε με σαφή τρόπο την ενέργεια που θέλουμε να κάνει ο τεχνικός. Αν το e-mail μας έχει συνημμένα τότε φροντίζουμε να είναι κατανοητά και επεξηγηματικά.

Το θέμα του e-mail μας καθιστά τόσο σε εμάς όσο και στον τεχνικό με την πρώτη ματιά τι ενέργεια πρέπει να κάνει ακριβώς. Βάζουμε πάντα το site μας σαν σημείο αναφοράς καθως και την ημερομηνία. Θυμηθείτε οτι ο τεχνικός δέχεται αρκετά e-mail – αιτήματα την ημέρα και δεν μπορεί να «θυμάται» επι καθημερινής βάσης ποιος έστειλε τι και τι ενέργειες έχει κάνει προς εσάς 1-2 μηνές ή και παλαιότερα.

Θα βρείτε τόσο εσείς όσο και ο τεχνικός πολύ εύκολα βάσει ημερομηνίας και site σας για παράδειγμα τι είχατε φτιάξει 6 μήνες πρίν, ενώ αν τα στείλετε «χύμα» θα δυσκολευτείτε αρκετά.

Παράδειγμα:

#### **Θέμα E-mail**

**ΣΩΣΤΟΣ ΤΡΟΠΟΣ:** Προσθήκη φωτογραφίας test.gr 4/4/2018 κατηγορία ανδρικα παπουτσια.

**ΛΑΘΟΣ ΤΡΟΠΟΣ:** φωτος για παπουτσια

### **Κείμενα E-mail:**

**ΣΩΣΤΟΣ ΤΡΟΠΟΣ:** Θα ήθελα στην κατηγορία ανδρικα παπουτσία να αφαιρέσετε την φωτογραφία 43.jpg που είναι η τρίτη από το τέλος και στην θέση της να βάλετε την φωτογραφία 44.jpg που σας στέλνω σε αυτό το e-mail.

**ΛΑΘΟΣ ΤΡΟΠΟΣ:** στελνω φωτο για κατηγορία καλέστε με για περισσοτερα

### **Συνημμένα αρχεία:**

**ΣΩΣΤΟΣ ΤΡΟΠΟΣ:** Ονομάζουμε τα συνημμένα αρχεία που έχουμε με αύξων αιρθμό ή με την ημερομηνία αποστολής (πχ 1.jpg, 2. jpg, 3.jpg ή 4-4-2018.jpg, 4-4-2018\_2.jpg, 4-4-2018\_3.jpg, κλπ κλπ). Οι φωτογραφίες πρέπει πάντα να είναι σε σωστό και λογικό μέγεθος για να μην επιβαρύνεται ο server πχ 1024 Χ 768 και πάντα χωρίζουμε τα σύμβολα με παύλα ή κάτω πάυλα και **ΠΟΤΕ** με κενά, το κενό θεωρείται χαρακτήρας και δεν διαβάζεται από την γλώσσα μηχανής του server με αποτελέσμα να εχουμε προβλήματα στα links.

**ΛΑΘΟΣ ΤΡΟΠΟΣ:** Ονομάζουμε τα συνημμένα αρχεία που έχουμε «χύμα» ή με κενά ή (πχ ανδρικο παπουτσι με δερμα.jpg, papoutsi derma. jpg, κλπ). Οι φωτογραφίες εχουν μέγεθος 3096 Χ 2048

## **Συνημμένα αρχεία με μεγάλο όγκο:**

Εαν έχουμε συνημμένα αρχεία με μεγάλο όγκο, τότε τα βάζουμε όλα μαζί σε ένα φάκελο και τον συμπιέζουμε (.zip ή .rar) το οποίο το φορτώνουμε σε κάποιο site εξωτερικών αρχείων μεταφοράς υψηλού όγκου (πχ we transfer) και στέλνουμε στον τεχνικό τον σχετικό σύνδεσμο μαζί με κατανοητές οδηγίες.

**ΣΩΣΤΟΣ ΤΡΟΠΟΣ:** Έχω φορτώσει τα αρχεία μου μέσω we transfer επειδή ήταν μεγάλα σε όγκο και μπορείτε να τα κατεβάσετε από εδώ [www.wetransfer.com/files/papoutsia.zip ,](http://www.wetransfer.com/files/papoutsia.zip) και θα ήθελα στην κατηγορία ανδρικα παπούτσια να αφαιρέσετε τις φωτογραφίες 43-44-45-46.jpg και στην θέση τους να βάλετε τις φωτογραφίες 47-48-49-50.jpg

**ΛΑΘΟΣ ΤΡΟΠΟΣ:** [www.wetransfer.com/files/papoutsia.zip](http://www.wetransfer.com/files/papoutsia.zip) για τα παπουτσια που θα βάλετε.

**TIPS:** Τα κείμενα που στέλνετε για να τοποθετηθούν στο project – site – eshop σας ο τεχνικός τα παίρνει copy – paste όπως τα στέλνετε. Θα πρέπει **ΕΣΕΙΣ** να έχετε φροντίσει να έχετε κάνει ποιοτικό έλεγχο πριν τα στείλετε (ορθογραφικά λάθη, τόνοι, κλπ κλπ).

## **Σωστή επεξήγηση της ενέργειας που θέλουμε να γίνει με σαφή και κατανοητό τρόπο**

Οταν θέλουμε να υποδείξουμε αλλαγές σχετικά με τον «σκελετό» του Project – site – eshop ή κάποια τεχνική παρέμβαση το περιγράφουμε με σαφή και κατανοητό τρόπο ώστε ο τεχνικός να μπορέσει να ολοκληρώσει την ενέργεια.

**ΣΩΣΤΟΣ ΤΡΟΠΟΣ:** Στο slide show που βρίσκεται ακριβώς κάτω από το λογότυπο θα ήθελα να βάλετε την τελευταία εικόνα πρώτη και την πρώτη τελευταία. Οταν ο χρήστης πατάει πάνω σε κάθε εικόνα θέλω να μεταφέρεται στην φόρμα επικοινωνίας.

**ΣΩΣΤΟΣ ΤΡΟΠΟΣ 2:** Θέλω το χρώμα στο site μου σαν background να είναι το #000000

**ΛΑΘΟΣ ΤΡΟΠΟΣ:** αλλαχτε μου την τελευταια εικονα με καποια που θα βρείτε στην google και να πηγαινει κάπου οταν πατάμε μην δείχνει έτσι κενό.

**ΛΑΘΟΣ ΤΡΟΠΟΣ 2:** Θελω ενα αλλο χρωμα για Background, το αφηνω στην κριση σας να ειναι ενα απαλο του πάγου για να μην κουράζει τον επισκεπτη.

### **Αρχειοθέτηση της συνομιλίας για εύκολη αναζήτηση ιστορικού μελλοντικά**

Όταν συνομιλούμε με τον τεχνικό ή την εταιρεία που μας υποστηρίζει φροντίζουμε να κρατάμε «καθαρές» τις συνομιλίες μας χώρις να γίνεται «chat» ώστε σε μελλοντική αναζήτηση να είναι εύκολη η πρόσβαση και η ανάκτηση πληροφοριών.

Οταν στέλνετε ένα e-mail σαν πελάτες ο τεχνικός ή η εταιρεία που σας υποστηρίζει διαθέτουν (σχεδόν όλοι) μια ειδική κονσόλα υποστήριξης αιτημάτων (ticket system). Σε αυτη την κονσόλα η αναζήτηση στην «καρτέλα» σας γίνεται βάσει ημερομηνιών – τίτλου email – e-mail σας. Οτιδήποτε άλλο σχόλιο δεν λαμβάνεται υπόψην του συστήματος οπότε αν κάνετε «chat» δυσκολεύετε την δουλειά του τεχνικού και την δική σας για μελλοντική ανάκτηση αν χρειαστείτε κάτι. Τα αιτήματα υποστήριξης πρέπει να είναι πάντα «καθαρά» και επαγγελματικά για την ενέργεια που ζητάτε. Υπάρχουν πλατφόρμες συνομιλιών για chat (πχ viber, messenger, skype, κλπ κλπ).

**ΣΩΣΤΟΣ ΤΡΟΠΟΣ:** Θα ήθελα στην κατηγορία ανδρικα παπούτσια να αφαιρέσετε την φωτογραφία 43.jpg που είναι η τρίτη από το τέλος και στην θέση της να βάλετε την φωτογραφία 44.jpg που σας στέλνω σε αυτό το e-mail. Όταν ολοκληρώσετε την αλλαγή παρακαλώ ενημερώστε με.

**ΛΑΘΟΣ ΤΡΟΠΟΣ:** Βαλτε μου την φωτογραφια που σας έχω στείλει και θα τα πούμε απο βδομαδα για να σας κάνω εξοφληση (θα ειμαι με την οικογενεια μου για διακοπες χιχιχιχιχι), αν έρθετε πρός τα μέρη μου παρτε με τηλέφωνο.

**ΣΗΜΑΝΤΙΚΟ:** Θυμηθείτε ο τεχνικός ή η εταιρεία που σας υποστηρίζει δεν κάνει την συγκεκριμένη διαδικασία για να σας ταλαιπωρήσει αλλά για να σας **ΒΟΗΘΗΣΕΙ** και να σας **ΚΑΤΕΥΘΥΝΕΙ** ώστε οι ενέργειες που ζητάτε να γίνονται **ΑΥΤΟΜΑΤΑ** από τον διαθέσιμο τεχνικό χωρίς καθυστερήσεις.

**ΣΗΜΑΝΤΙΚΟ 2:** Θυμηθείτε η συγκεκριμένη μεθοδολογία **ΔΕΝ ΓΙΝΕΤΑΙ ΑΠΟ ΤΟ ΤΗΛΕΦΩΝΟ** για αυτό και η διαδικασία είναι ηλεκτρονική για να εξυπηρετήστε **ΑΜΕΣΑ** χωρίς καθυστερήσεις. Μπορεί να μοιάζει σε εσάς οτι μέσω τηλεφωνου η δουλειά σας γίνεται πιο εύκολα αλλά στην πραγματικότητα θα δημιουργήσετε «δυσλειτουργία» στον τεχνικό και θα κάνετε ένα «μπάλωμα» καθώς την επόμενη φορά που θα θέλετε κάτι αντίστοιχο δεν θα μπορείτε με εύκολο τρόπο να εξυπηρετηθείτε. Αν δουλέψετε ηλεκτρονικά θα γίνει γρηγορότερα η ενέργεια σας, θα κρατηθεί ιστορικό με αυτό που ζητήσατε, ο τεχνικός θα σας απαντήσει και κάθε επόμενη φορά θα έχετε απαντημένη την λύση ή την ενέργεια που είχατε ζητήσει παλιότερα.

**ΣΗΜΑΝΤΙΚΟ 3:** Θυμηθείτε ο τεχνικός ή η εταιρεία που σας υποστηρίζει κατά την διάρκεια της ημέρας ενδέχεται να έχουν υπερβολικό όγκο εργασιών σαν τον δικό σας για αυτό το λόγο ζητείται η συγκεκριμένη μεθοδολογια για να μπορείτε να εξυπηρετηθείτε **ΑΜΕΣΑ**.

(!) Απαγορεύεται η αλλοίωση ή τροποποίηση (μερική ή ολική) του συγκεκριμένου άρθρου χωρίς την άδεια από τον δημιουργό [www.e-base.gr](http://www.e-base.gr/)